## Remind

## **Sign up for important updates from S. Strychalski.**

Get information for **Social 20-2** right on your phone—not on handouts.

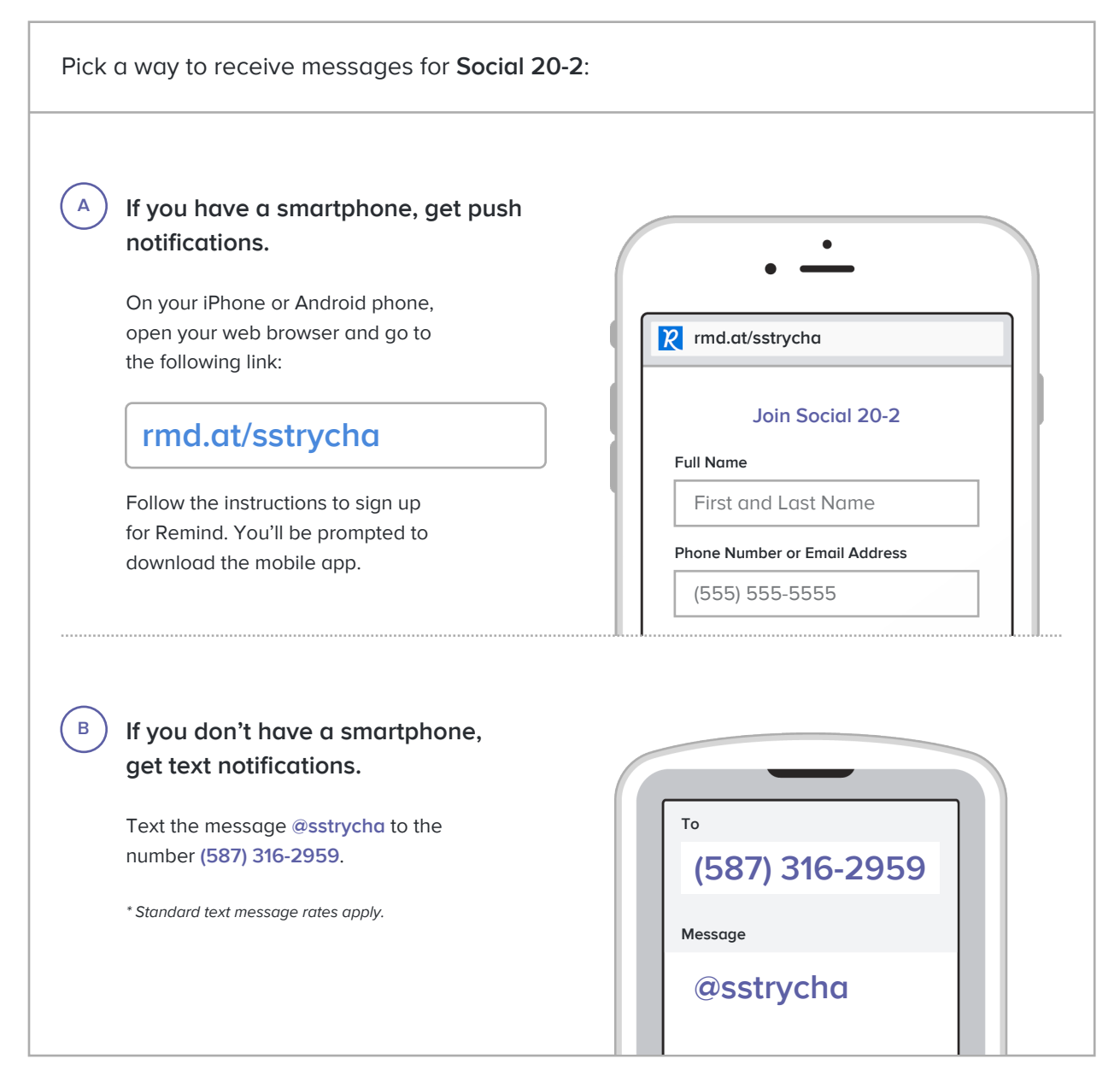

**Don't have a mobile phone?** Go to **rmd.at/sstrycha** on a desktop computer to sign up for email notifications.